## Arbeitsauftrag: Kognitive Aktivierung im Unterricht selbst umsetzen

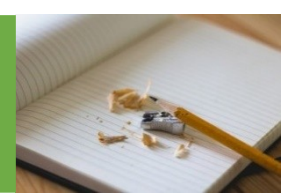

Arbeiten Sie zusammen mit Ihrer **Lerngemeinschaft** an der Planung einer Unterrichtsstunde.

Berücksichtigen Sie dabei **mindestens einen** der behandelten Aspekte zum Thema **kognitive Aktivierung**.

Planen Sie im Stundenentwurf auch den **Einsatz digitaler Medien** ein, z. B. …

... um Lernende zur tiefen Verarbeitung der Inhalte anzuregen? oder

… um das Lernpotential typischer Fehler zu entfalten? oder

... um die Lernende zur Auseinandersetzung mit möglichen Fehlern anzuregen?

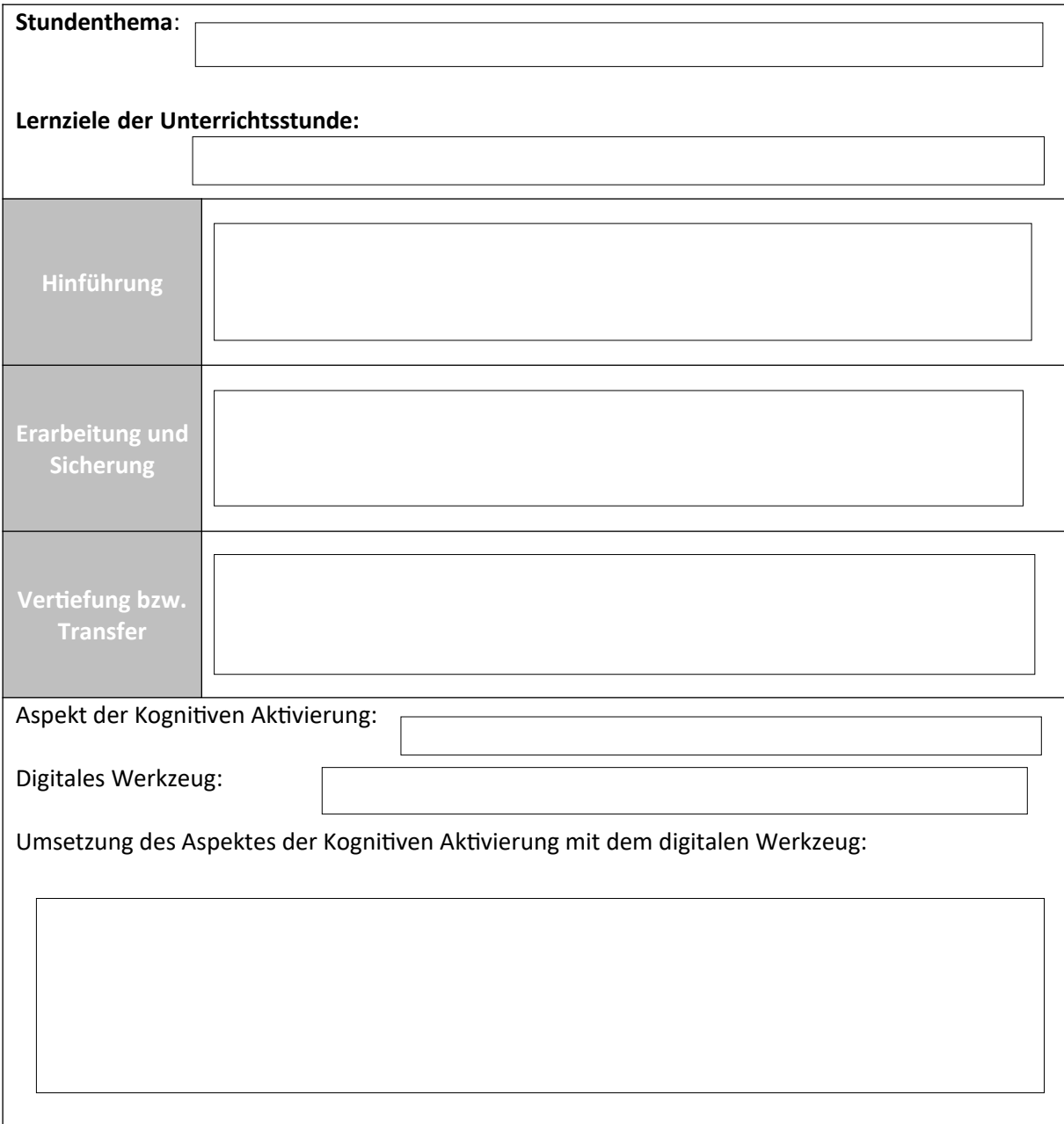

Lizenzhinweis: "Vorlage Arbeitsauftrag: Kognitive Aktivierung im Unterricht selbst umsetzen", erstellt von Timo Kosiol, Matthias Mohr, Christian Lindermayer und Stefan Ufer im Projekt DigitUS und lizenziert als [CC-BY-SA4.0;](https://creativecommons.org/licenses/by-sa/4.0/deed.de) bearbeitet von S. Schnurrenberger im Projekt DigitUS und lizenziert als CC [BY-SA 4.0](https://creativecommons.org/licenses/by-sa/4.0/deed.de).